Министерство культуры Российской Федерации Должность: Заведующае государственное ударственное бюджетное образовательное учреждение высшего образования f44eef2bd05d36**&KBA@H@Д&P@K**ИЙ ГОСУДАРСТ<mark>ВЕННЫЙ ИНСТИТУТ КУЛЬТУРЫ»</mark> Документ подписан простой электронной подписью Информация о владельце: ФИО: Кудинова Анна Васильевна Дата подписания: 28.06.202 Уникальный программный ключ:

> Факультет гуманитарного образования Кафедра истории, культурологии и музееведения

> > УТВЕРЖДАЮ Зав. кафедрой истории, культурологии и музееведения  $\alpha$ винова А.В. Кудинова «14» мая 2024 г. Пр. № 16.

# **РАБОЧАЯ ПРОГРАММА УЧЕБНОЙ ДИСЦИПЛИНЫ**

# **Б1.В.ДВ.04.02 Интернет маркетинг**

Направление подготовки (профиль): 50.03.01 Искусства и гуманитарные науки (Арт-бизнес и реклама)

Форма обучения – заочная

Краснодар 2024

Рабочая программа учебной дисциплины разработана в соответствии с требованиями ФГОС ВО, утвержденным приказами Министерства образования и науки Российской Федерации по направлению подготовки 50.03.01 Искусства и гуманитарные науки (№ 532 от 08.06.2017).

#### **Рецензенты:**

Доцент, кандидат культурологии, доцент кафедры социальнокультурной деятельности, ФГБОУ ВО «Краснодарский государственный институт культуры»

Л.Н. Кондратьева

Руководитель автономной некоммерческой организации «Международный центр творческого развития, социальных инноваций и театра» Новгородова Е.Н.

**Составитель:** кандидат философских наук, доцент кафедры истории, культурологии и музееведения КГИК, А.Ю. Куликов

Рабочая программа учебной дисциплины рассмотрена и утверждена на заседании кафедры истории, культурологии и музееведения 14 мая 2024 г., протокол № 16.

Рабочая программа учебной дисциплины «Интернет-маркетинг» одобрена и рекомендована к использованию в учебном процессе Учебно-методическим советом ФГБОУ ВО «КГИК» 23 мая 2024 г., протокол № 9.

# **Содержание**

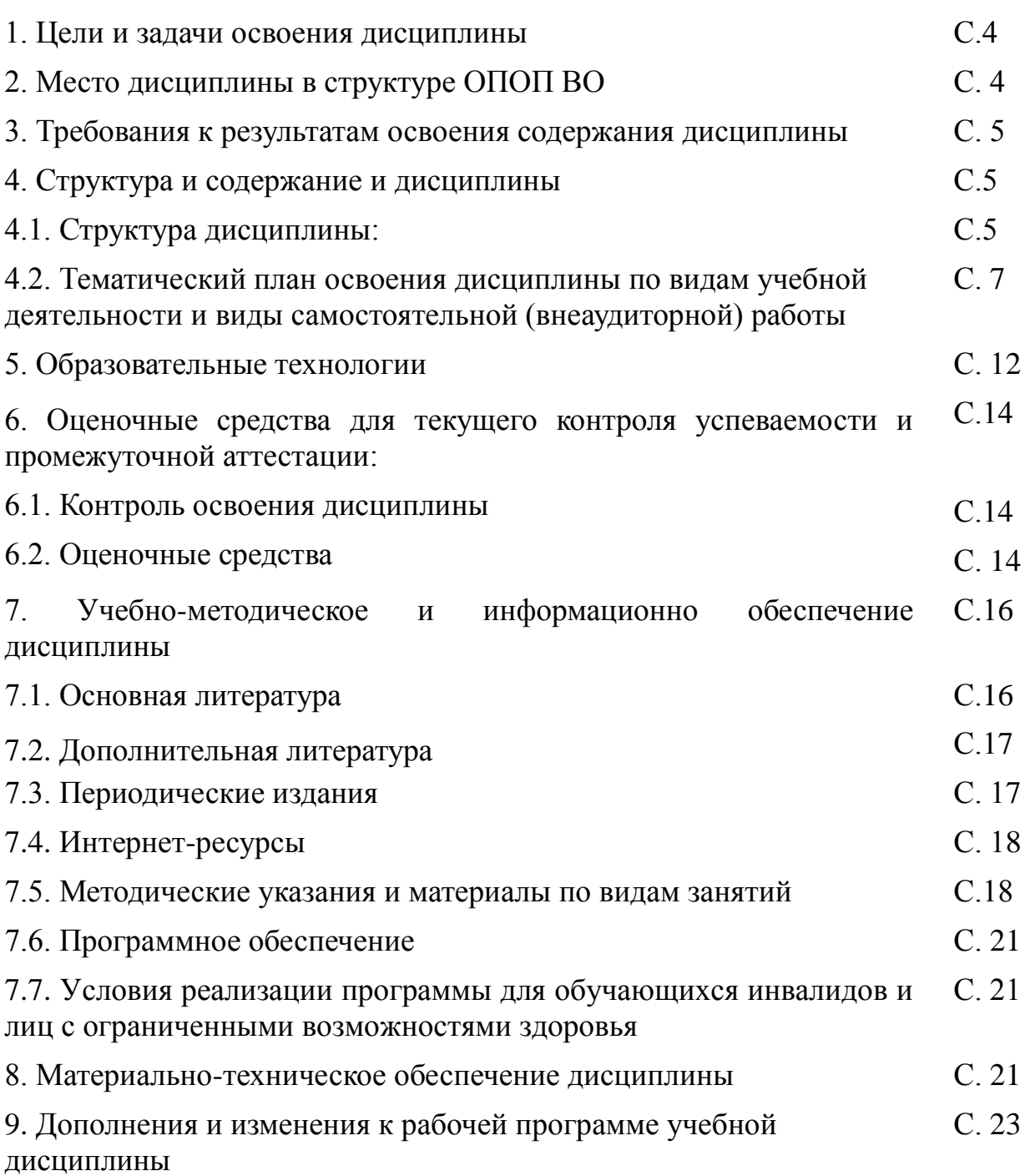

## **1 ЦЕЛИ И ЗАДАЧИ ОСВОЕНИЯ ДИСЦИПЛИНЫ**

**Цели** освоения дисциплины: формирование навыков использования современных информационных технологий и средств, позволяющих ориентироваться в вопросах получения, обработки и визуального оформления информации в сфере рекламной деятельности.

**Задачи:**

1. Формирование у студентов знаний, умений в сфере графических программ для создания рекламных продуктов.

2. Освоение студентами информационных технологий в сфере визуальных технологий в сети интернет и социальных сетей в интернет.

### **2 МЕСТО ДИСЦИПЛИНЫ В СТРУКТУРЕ ОПОП ВО**

Дисциплина относится к части, формируемой участниками образовательных отношений Блока 1 «Дисциплины (модули)»

Для освоения дисциплины «Интернет-маркетинг» необходимы знания, полученные в ходе изучения таких дисциплин, как: «Введение в информационные технологии», «Теория и практика арт-бизнеса и рекламы», «Web-разработка в арт-бизнесе и рекламе», «Технологии презентации и визуализации данных». Изучение дисциплины «Интернет-маркетинг» необходимо для последующего освоения знаний по дисциплинам: «Брендинг и проектирование потребительской культуры», «Цифровизация креативных индустрий», «Цифровые коммуникации», «Проектирование в арт-бизнесе и рекламе», «Визуальные коммуникации в арт-бизнесе и рекламе».

## **3 ПЛАНИРУЕМЫЕ РЕЗУЛЬТАТЫ ОБУЧЕНИЯ ПО ДИСЦИПЛИНЕ, СООТНЕСЕННЫЕ С УСТАНОВЛЕННЫМИ В ОБРАЗОВАТЕЛЬНОЙ ПРОГРАММЕ ИНДИКАТОРАМИ ДОСТИЖЕНИЯ КОМПЕТЕНЦИЙ**

В результате освоения дисциплины обучающиеся должны

| Компетенции         | Знает                 | умеет                | владеет             |
|---------------------|-----------------------|----------------------|---------------------|
| Способен            | - методы и принципы   | - работать с         | - ОПЫТОМ            |
| разрабатывать,      | работы с информацией: | информацией;         | макетирования и     |
| создавать и         | поиск, анализ,        | - эффективно         | подготовки к печати |
| продвигать          | структурирование,     | использовать         | в программе Adobe   |
| рекламные           | подача;               | средства визуального | In Design; $-$      |
| продукты в рамках   | - средства и формы    | представления        | технологиями        |
| рекламной кампании  | эффективного          | информации;          | настройки рекламы   |
| в сфере арт-бизнеса | визуального           | - создавать          | на различных        |
| $(IIK-3)$           | представления         | анимационные и       | интернет-серверах.  |
|                     | информации;           | интерактивные        |                     |
|                     | основы макетирования; | фильмы;              |                     |

демонстрировать следующие результаты

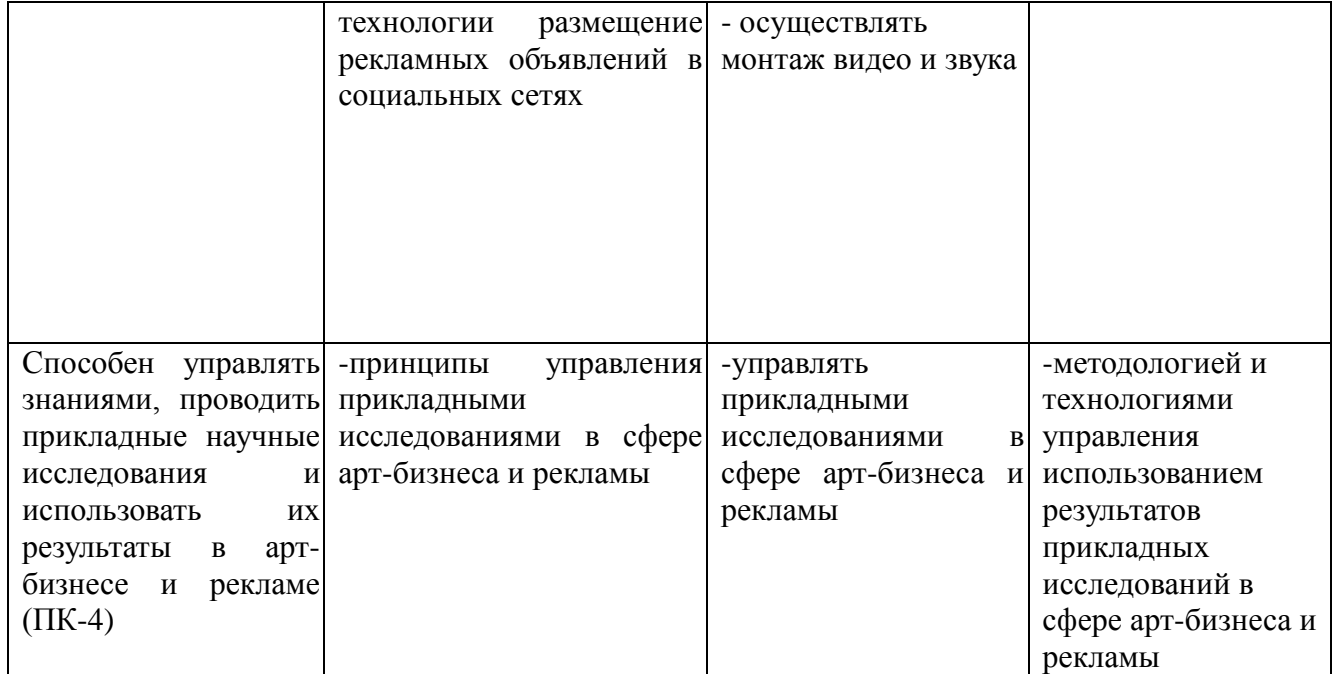

# **4 СТРУКТУРА И СОДЕРЖАНИЕ ДИСЦИПЛИНЫ**

# **4.1 Структура дисциплины**

Общая трудоемкость дисциплины составляет 6 зачетных единицы (216 часов). Дисциплина реализуется в 5,6 семестрах. Вид итогового контроля – зачет в 5 семестре, экзамен в 6 семестре.

*По заочной форме обучения*

| $N_2$<br>$\Pi/\Pi$ | Раздел дисциплины                                                                                |   | Виды учебной работы,<br>включая самостоятельную<br>работу студентови<br>трудоемкость (в часах) |                |   |    | Формы текущего контроля<br>успеваемости (по неделям<br>семестра)<br>Форма промежуточной |
|--------------------|--------------------------------------------------------------------------------------------------|---|------------------------------------------------------------------------------------------------|----------------|---|----|-----------------------------------------------------------------------------------------|
|                    |                                                                                                  |   | Л                                                                                              | $\Pi$ 3        | К | CP | аттестации (по семестрам)                                                               |
| 1                  | Интернет-<br>Виды<br>Верстка<br>рекламы.<br>дизайн-продукции<br>B<br>Интернет-рекламе            | 5 | $\overline{2}$                                                                                 | 4              |   | 48 | проверка и обсуждение<br>заданий по<br>лабораторным занятиям                            |
| $\overline{2}$     | Основы<br>создания<br>cobepe<br>анимации<br>$\bf{B}$<br>рекламы и принципы<br>работы Adobe Flash | 5 | 4                                                                                              | $\overline{2}$ |   | 48 | проверка и обсуждение<br>заданий по лабораторным<br>занятиям, зачет                     |
|                    | Итого                                                                                            |   | 6                                                                                              | 6              |   | 96 | Зачет (108/3)                                                                           |
| 3                  | Работа с рекламной<br>информацией,<br>визуальное<br>представление<br>информации                  | 6 | $\overline{2}$                                                                                 | 4              |   | 48 | проверка и обсуждение<br>заданий по<br>лабораторным занятиям                            |

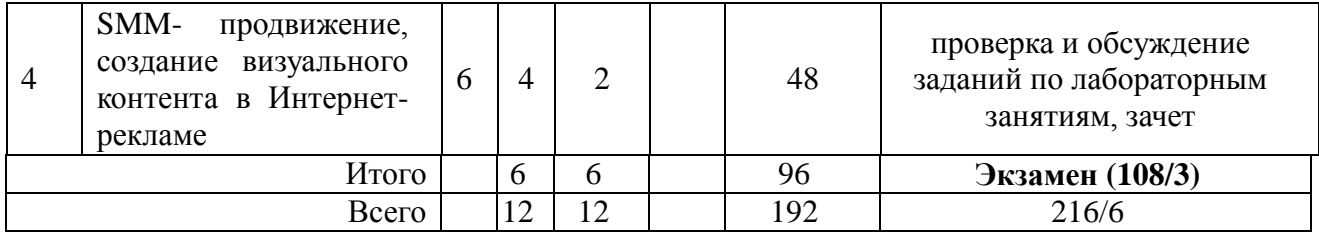

# **4.2. Тематический план освоения дисциплины по видам учебной деятельности и виды самостоятельной (внеаудиторной) работы**

# *По заочной форме обучения (4 семестр)*

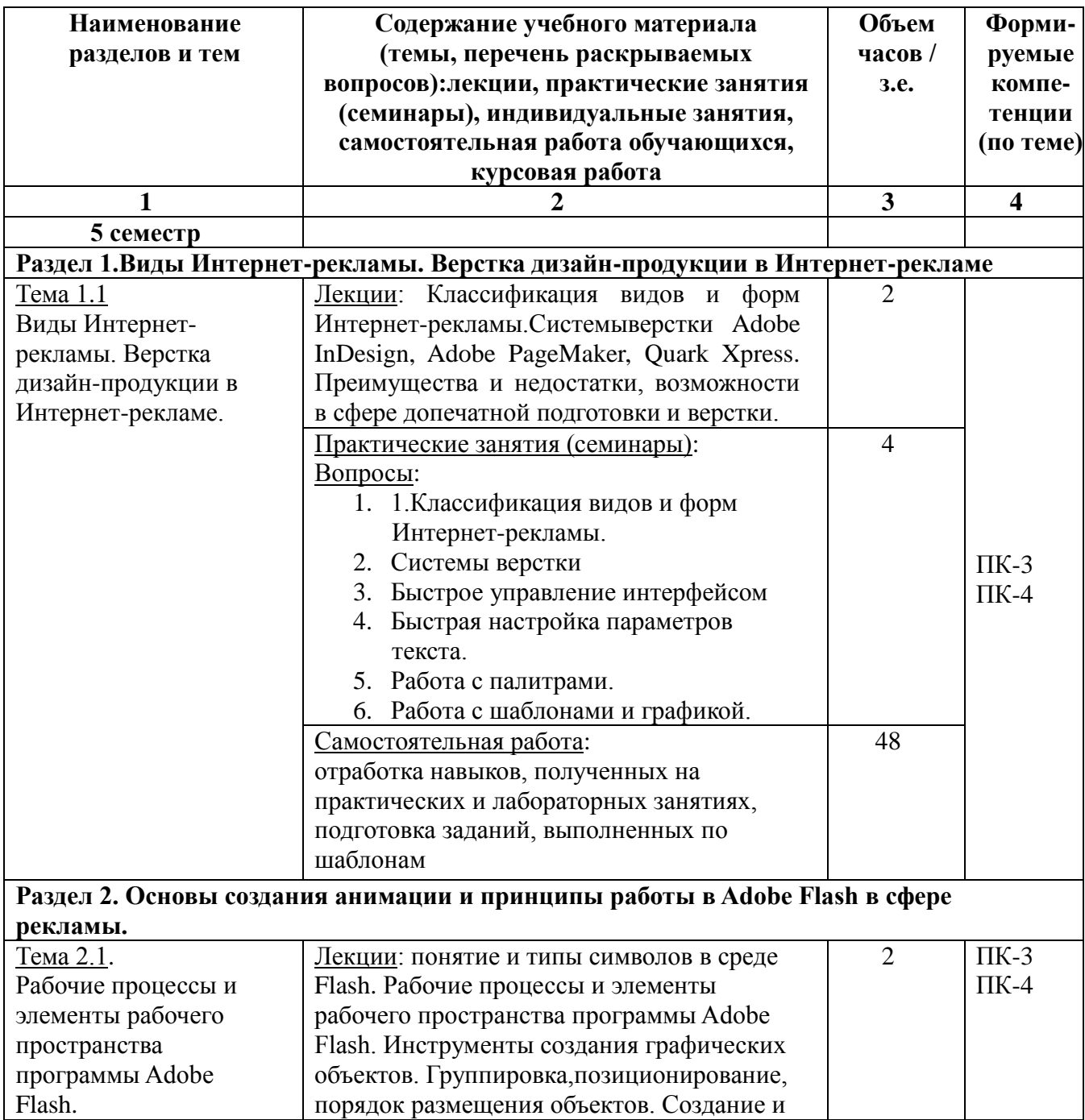

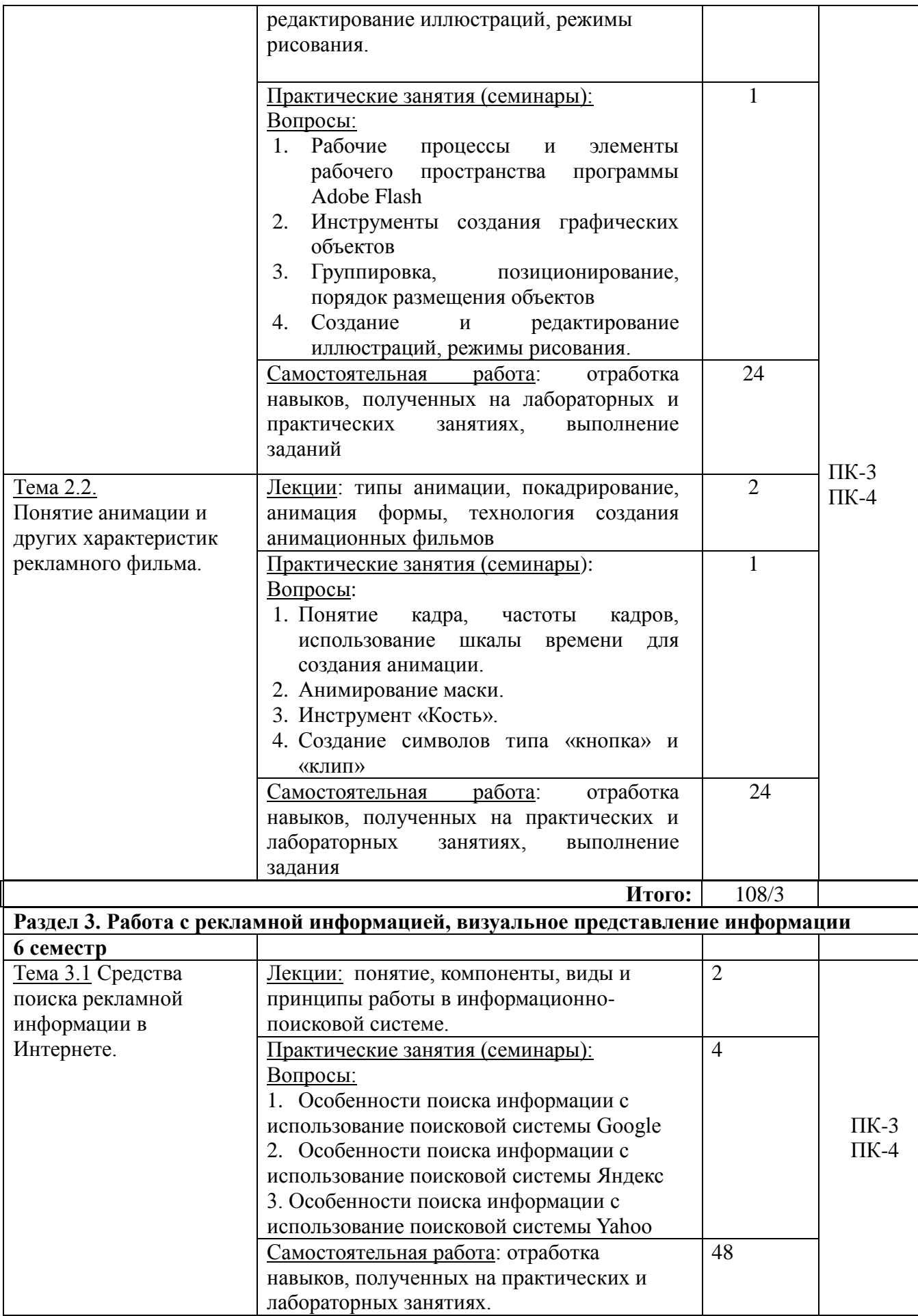

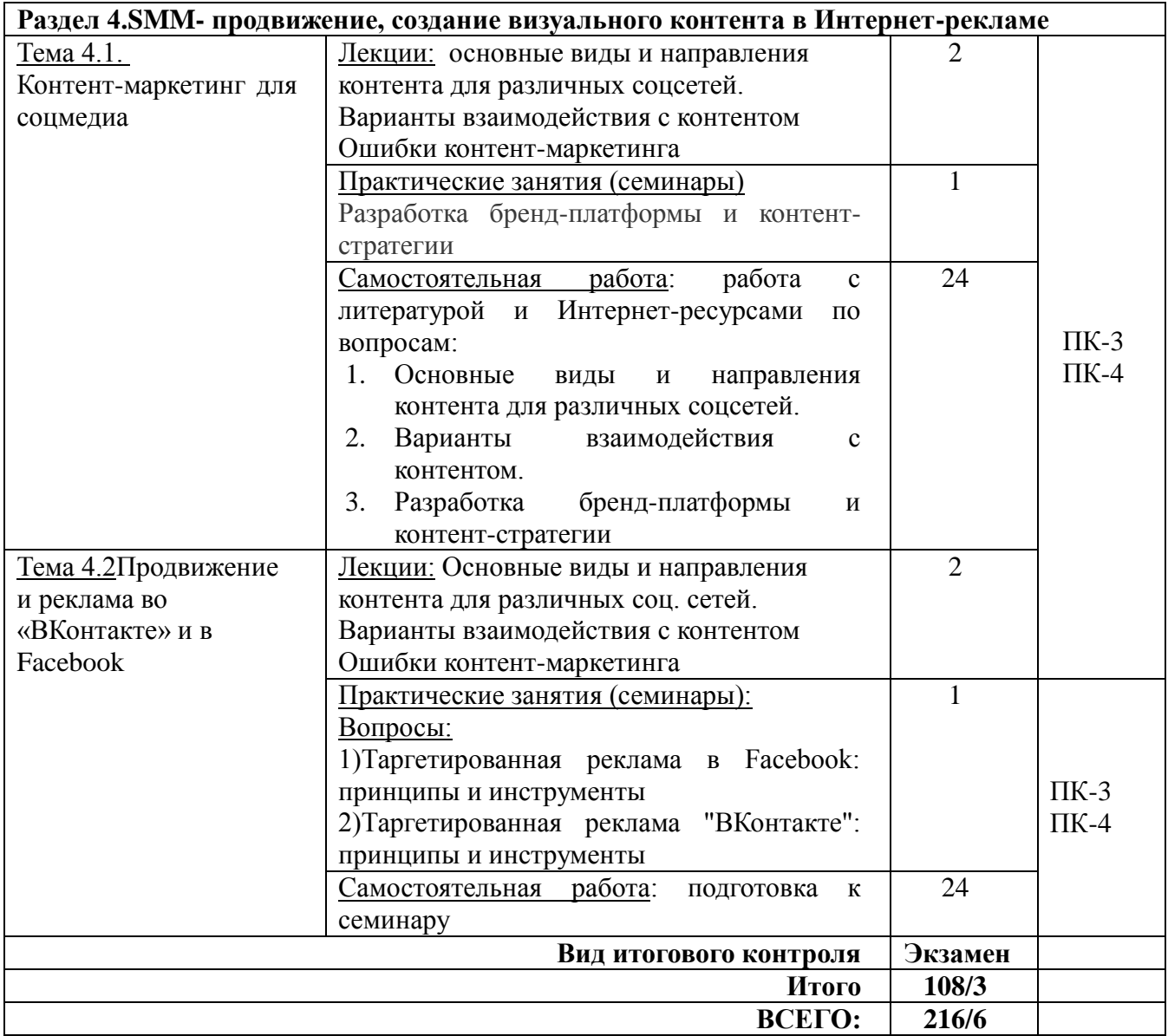

#### **5 ОБРАЗОВАТЕЛЬНЫЕ ТЕХНОЛОГИИ**

В процессе изучения дисциплины используются следующие образовательные технологии:

– лекционные занятия: проблемные и интерактивные лекции, лекциявизуализация, лекция-беседа, лекция-дискуссия, лекция-анализ ситуаций;

– практические занятия: тематические семинары, проблемные семинары, формы «коллективной мыслительной деятельности», тестирование по темам курса; работа в малых группах; дискуссия; метод проектов.

– самостоятельная работа: обязательная самостоятельная работа студента по заданию преподавателя, выполняемая во внеаудиторное время.

Удельный вес занятий, проводимых в интерактивных формах, составляет не менее 50% от аудиторных занятий.

В соответствии с требованиями ФГОС ВО по направлению подготовки, реализация компетентностного подхода в изучении данной

дисциплины предусматривает использование в учебном процессе таких активных и интерактивных форм проведения практических занятий как: дискуссия, метод «мозгового штурма»).

Дискуссия. Учебные дискуссии представляют собой такую форму познавательной деятельности обучающихся, в которой субъекты образовательного процесса упорядоченно и целенаправленно обмениваются своими мнениями, идеями, суждениями по обсуждаемой учебной проблеме. Дискуссия делает возможным использовать элементы педагогики сотрудничества по типу «обучающий – обучающийся» и «обучающийся – обучающийся», в которой стираются противоположности между позициями обучающего и обучающихся, а кругозор участников образовательного процесса становится общим достоянием.

Во время дискуссии формируются следующие компетенции: коммуникативные (умения общаться, формулировать и задавать вопросы, отстаивать свою точку зрения, уважение и принятие собеседника и др.), способности к анализу и синтезу, брать на себя ответственность, выявлять проблемы и решать их, умения отстаивать свою точку зрения, т.е. навыки социального общения и др.

«Мозговой штурм» является эффективным методом стимулирования познавательной активности, формирования творческих умений обучающихся как в малых, так и в больших группах. Метод мозгового штурма направлен на генерирование идей по решению проблемы, основан на процессе совместного разрешения поставленных в ходе организованной дискуссии проблемных задач. Задание может содержать профессионально значимый или междисциплинарный вопрос. При этом все идеи и предложения, высказываемые участниками группы, должны фиксироваться на доске, чтобы затем их можно было проанализировать и обобщить. Дух соревновательности активизирует мыслительную деятельность обучающихся.

Метод «мозгового штурма» позволяет вовлекать в активную деятельность максимальное число обучающихся. Применение данного метода возможно на различных этапах занятия: для введения новых знаний, промежуточного контроля качества усвоения знаний, закрепления приобретѐнных знаний (на обобщающем занятии по конкретной теме курса).

#### **Условия реализации программы для обучающихся инвалидов и лиц с ограниченными возможностями здоровья**

Специфика получаемой направленности (профиля) образовательной программы предполагает возможность обучения следующих категорий инвалидов и лиц с ограниченными возможностями здоровья:

- с ограничением двигательных функций;
- с нарушениями слуха;
- с нарушениями зрения.

Организация образовательного процесса обеспечивает возможность беспрепятственного доступа обучающихся с ограниченными возможностями здоровья и (или) инвалидов в учебные аудитории и другие помещения, для этого имеются пандусы,поручни, лифты и расширенные дверные проемы.

В учебных аудиториях и лабораториях имеется возможность оборудовать места для студентов-инвалидов с различными видами нарушения здоровья, в том числе опорно-двигательного аппарата и слуха. Освещенность учебных мест устанавливается в соответствии с положениями СНиП 23-05-95 «Естественное и искусственное освещения». Все предметы, необходимые для учебного процесса, располагаются в зоне максимальной досягаемости вытянутых рук.

Помещения предусматривают учебные места для лиц с ограниченными возможностями здоровья и инвалидов, имеющих сердечно-сосудистые заболевания, они оборудованы солнцезащитными устройствами (жалюзи), в них имеется система климат-контроля.

По необходимости для инвалидов и лиц с ограниченными возможностями здоровья разрабатываются индивидуальные учебные планы и индивидуальные графики, обучающиеся обеспечиваются печатными и электронными образовательными ресурсами в формах, адаптированных к ограничениям их здоровья.

Для успешного освоения дисциплины применяются различные образовательные технологии, которые обеспечивают достижение планируемых результатов обучения согласно ОПОП.

# **6 ОЦЕНОЧНЫЕ СРЕДСТВА ДЛЯ ТЕКУЩЕГО КОНТРОЛЯ УСПЕВАЕМОСТИ И ПРОМЕЖУТОЧНОЙ АТТЕСТАЦИИ**

### **6.1 Контроль освоения дисциплины**

Контроль освоения дисциплины производится в соответствии с Положением о проведении текущего контроля успеваемости и промежуточной аттестации студентов ФГБОУ ВО «Краснодарский государственный институт культуры». Программой дисциплины в целях проверки прочности усвоения материала предусматривается проведение различных форм контроля.

*Текущий контроль* успеваемости студентов по дисциплине производится в следующих формах:

- результаты лабораторных работ
- устный опрос

*Рубежный контроль* предусматривает оценку знаний, умений и навыков студентов по пройденному материалу по данной дисциплине на основе текущих оценок, полученных ими на занятиях за все виды работ. В ходе рубежного контроля используются следующие методы оценки знаний:

- устный опрос
- оценка самостоятельно выполненный заданий по отработке навыков

полученных на практических занятиях

*Промежуточный контроль* по результатам семестров по дисциплине проходит в форме зачета и экзамена.

### **6.2 Оценочные средства**

**6.2.1 Примеры тестовых заданий –** не предусмотрено

## **6.2.2 Контрольные вопросы для проведения текущего контроля**

- 1. Охарактеризуйте систему верстки Adobe InDesign
- 2. Перечислите инструменты создания графических объектов.
- 3. Дайте сравнительную характеристику комфортному, акцентному и нелинейному видеомонтажей.
- 4. Перечислите программы, предназначенные для монтажа цифрового видео.
- 5. Какие типы файлов используются при монтаже звукового сопровождения?
- 6. Инструменты создания графических объектов.
- 7. Перечислите системы верстки.
- 8. Типы анимации
- 9. Форматы звуковых и видеофайлов.

## **6.2.3. Тематика лабораторных лабот**

- 1. Поиск информации в поисковой системе Google.
- 2. Поиск информации в поисковой системе Яндекс.
- 3. Поиск информации в поисковой системе Yahoo.

### **6.2.4. Вопросы к зачету по дисциплине**

- 1. Системы верстки.
- 2. Возможности, преимущества и недостатки Adobe InDesign.
- 3. Возможности, преимущества и недостатки PageMaker
- 4. Возможности, преимущества и недостатки Quark Xpress.
- 5. Основные понятие и типы символов в среде Flash.
- 6. Инструменты создания графических объектов
- 7. Группировка, позиционирование, порядок размещения объектов.
- 8. Анимирование маски.
- 9. Возможности инструмента «Кисть».
- 10. Принципы создание символов типа «кнопка» и «клип.
- 11. Акцентный видеомонтаж.
- 12. Анимация формы.
- 13. Виды ИМС.
- 14. Группировка, позиционирование, порядок размещения объектов Flash.
- 15. Звуковое сопровождение видеоряда.
- 16. Инструменты создания графических объектов.
- 17. Использование шкалы времени.
- 18. Комфортный видеомонтаж.
- 19. Нелинейный видеомонтаж.

### **6.2.5. Вопросы к экзамену по дисциплине**

- 1. Особенности поиска информации с использование поисковой системы Google
- 2. Особенности поиска информации с использование поисковой системы Яндекс
- 3. Особенности поиска информации с использование поисковой системы Yahoo
- 4. Основные виды и направления контента для различных соцсетей.
- 5. Варианты взаимодействия с контентом.
- 6. Разработка бренд-платформы и контент-стратегии
- 7. Покадрирование.
- 8. Понятие и возникновение монтажа.
- 9. Понятие и типы символов Flash.
- 10.Понятие, компоненты ИМС (информационно-поисковой системы).
- 11.Принципы работы в поисковых системах.
- 12.Программы, предназначенные для монтажа цифрового видео.
- 13.Система верстки Adobe InDesign.
- 14.Система верстки Adobe PageMaker.
- 15.Система верстки Quark Xpress.
- 16.Технология создания анимационных фильмов. Типы анимации
- 17.Форматы звуковых и видеофайлов.
- 18.Таргетированная реклама «ВКонтакте»: принципы и инструменты

**6.2.6. Примерная тематика курсовых работ.** Курсовые работы учебным планом не предусмотрены

# **7УЧЕБНО-МЕТОДИЧЕСКОЕ И ИНФОРМАЦИОННОЕ ОБЕСПЕЧЕНИЕ ДИСЦИПЛИНЫ (МОДУЛЯ)**

# **7.1 Основная литература**

1. Кульпин, С. В. Структура и содержание интернет-маркетинга : учебное пособие / С. В. Кульпин ; под ред. Е. В. Попова ; Уральский федеральный университет им. первого Президента России Б. Н. Ельцина. – Екатеринбург : Издательство Уральского университета, 2020. – 103 с. – URL: https://biblioclub.ru/index.php?page=book&id=699056 (дата обращения: 30.01.2024). – Текст : электронный.

2. Твердохлебова, М. Д. Интернет-маркетинг : учебник для

специальности "Коммерция" среднего профессионального образования / М. Д. Твердохлебова. – Москва : КноРус, 2023. – 190 с. : ил. – (Среднее профессиональное образование). – ISBN 978-5-406-11098-0. – Текст (визуальный) : непосредственный.

3. Васильева, Е.В. Интернет-предпринимательство : UX-дизайн и JTBD : учебник для направлений бакалавриата и магистратуры "Бизнесинформатика", "Прикладная информатика", "Менеджмент", "Экономика" / Е. В. Васильева ; Финанс. ун-т при Правительстве Рос. Федерации. – Москва : КноРус, 2023. – 436 с. : ил., схем., табл. – (Бакалавриат и магистратура). – ISBN 978-5-406-10578-8. – Текст (визуальный) : непосредственный.

4. Интернет-предпринимательство: практика применения дизайнмышления в создании проекта : учебно-практическое пособие для направлений бакалавриата и магистратуры "Бизнес-информатика" / под ред. Е. В. Васильевой ; Финанс. ун-т при Правительстве Рос. Федерации. – Москва : КноРус, 2022. – 306 с. : ил., схем., табл. – (Бакалавриат и магистратура). – ISBN 978-5-406-09821-9. – Текст (визуальный) : непосредственный.

5. Катаев, А. В. Интернет-маркетинг : учебное пособие / А. В. Катаев, Т. М. Катаева ; Министерство науки и высшего образования Российской Федерации, Южный федеральный университет, Инженерно-технологическая академия. – Ростов-на-Дону ; Таганрог : Южный федеральный университет, 2018. – 154 с. : ил. – URL: https://biblioclub.ru/index.php?page=book&id=499687 (дата обращения: 30.01.2024). – Текст (визуальный) : электронный.

6. Акулич, М. В. Интернет-маркетинг : учебник / М. В. Акулич. – 2-е изд., пересм. – Москва : Дашков и К°, 2021. – 346 с. : табл. – URL: https://biblioclub.ru/index.php?page=book&id=684274 (дата обращения: 30.01.2024). – Текст (визуальный) : электронный.

#### **7.2 Дополнительная литература**

1. Калугян, К. Х. Информационные технологии : учебное пособие : [16+] / К. Х. Калугян ; Ростовский государственный экономический университет (РИНХ). – Ростов-на-Дону : Издательско-полиграфический комплекс РГЭУ (РИНХ), 2020. – 84 с. : ил., табл., схем., граф. – Режим доступа: по подписке. – URL: https://biblioclub.ru/index.php?page=book&id=614954 (дата обращения: 19.09.2022). – Библиогр.: с. 72-75. – ISBN 978-5-7972-2751-9. – Текст : электронный.

2. Колокольникова, А. И. Информатика: расчетно-графические работы : учебное пособие : [16+] / А. И. Колокольникова. – Москва ; Берлин : Директ-Медиа, 2021. – 345 с. : ил., табл. – Режим доступа: по подписке. – URL: https://biblioclub.ru/index.php?page=book&id=611664 (дата обращения: 19.09.2022). – Библиогр. в кн. – ISBN 978-5-4499-1990-8. – DOI 10.23681/611664. – Текст : электронный.

3. Колокольникова, А. И. Информатика : учебное пособие : [16+] / А. И. Колокольникова. – 2-е изд., испр. и доп. – Москва ; Берлин : Директ-Медиа, 2020. – 290 с. : ил., табл. – Режим доступа: по подписке. – URL:

https://biblioclub.ru/index.php?page=book&id=596690 (дата обращения: 19.09.2022). – Библиогр. в кн. – ISBN 978-5-4499-1266-4. – DOI 10.23681/596690. – Текст : электронный.

4. Степаненко, Е. В. Информатика: учебное электронное издание : учебное пособие / Е. В. Степаненко, И. Т. Степаненко, Е. А. Нивина ; Тамбовский государственный технический университет. – Тамбов : Тамбовский государственный технический университет (ТГТУ), 2018. – 104 с. : табл., схем., ил. – Режим доступа: по подписке. – URL: https://biblioclub.ru/index.php?page=book&id=570539 (дата обращения: 19.09.2022). – Библиогр. в кн. – ISBN 978-5-8265-1867-0. – Текст : электронный.

5. Шандриков, А. С. Информационные технологии : учебное пособие :  $[16+]/A$ . С. Шандриков. – 3-е изд., стер. – Минск : РИПО, 2019. – 445 с. : ил., табл. – Режим доступа: по подписке. – URL: https://biblioclub.ru/index.php?page=book&id=463339 (дата обращения: 19.09.2022). – Библиогр.: с. 426-430. – ISBN 978-985-503-887-1. – Текст : электронный.

#### **7.3. Периодические издания**

- 1. Реклама. Теория и практика
- 2. Рекламные Технологии
- 3. Интернет-маркетинг

### **7.4. Интернет-ресурсы**

URL: [http://www.sostav.ru](http://www.sostav.ru/)

URL: [http://www.advertologi.ru](http://www.advertologi.ru/)

URL: [http://www.mediamarket.ru](http://www.mediamarket.ru/)

URL: [http://www.marketing.spb.ru](http://www.marketing.spb.ru/)

— сайт о маркетинге, информационные материалы.

URL: [http://www.4p.ru](http://www.4p.ru/)

– электронный журнал по маркетингу.

URL: http:// [www.createbrand.ru](http://www.createbrand.ru/)

URL: http:// www. AdMe.ru

URL: http: // [www.Advertology.ru](http://www.advertology.ru/)

URL: http: // [www.Sostav.ru](http://www.sostav.ru/)

### **7.5. Методические рекомендации по организации самостоятельной работы студентов**

В учебном процессе выделяют два вида самостоятельной работы:

- аудиторная;
- внеаудиторная.

Аудиторная самостоятельная работа по дисциплине выполняется на учебных занятиях под непосредственным руководством преподавателя и по его заданию.

Внеаудиторная самостоятельная работа выполняется студентом по заданию преподавателя, но без его непосредственного участия.

Видами заданий для внеаудиторной самостоятельной работы являются:

- для овладения знаниями: чтение текста (учебника, первоисточника, дополнительной литературы), составление плана текста, графическое изображение структуры текста, конспектирование текста, выписки из текста, работа со словарями и справочниками, ознакомление с нормативными документами, учебно-исследовательская работа, использование аудио- и видеозаписей, компьютерной техники и Интернета и др.

- для закрепления и систематизации знаний: работа с конспектом лекции, обработка текста, повторная работа над учебным материалом (учебника, первоисточника, дополнительной литературы, аудио и видеозаписей, составление плана, составление таблиц для систематизации учебною материала, ответ на контрольные вопросы, заполнение рабочей тетради, аналитическая обработка текста (аннотирование, рецензирование, реферирование, конспект-анализ и др), подготовка мультимедиа сообщений/докладов к выступлению на семинаре (конференции), подготовка реферата, составление библиографии, тематических кроссвордов, тестирование и др.

- для формирования умений: решение задач и упражнений по образцу*,*  решение вариативных задач, выполнение чертежей, схем, выполнение расчетов (графических работ), решение ситуационных (профессиональных) задач, подготовка к деловым играм, проектирование и моделирование разных видов и компонентов профессиональной деятельности, опытно экспериментальная работа, рефлексивный анализ профессиональных умений с использованием аудио- и видеотехники и др.

Самостоятельная работа может осуществляться индивидуально или группами студентов в зависимости от цели, объема, конкретной тематики самостоятельной работы, уровня сложности, уровня умений студентов.

Контроль результатов внеаудиторной самостоятельной работы студентов может осуществляться в пределах времени, отведенного на обязательные учебные занятия по дисциплине и внеаудиторную самостоятельную работу студентов по дисциплине, может проходить в письменной, устной или смешанной форме.

Виды внеаудиторной СРС: подготовка и написание рефератов, эссе, создание презентаций и других письменных работ на заданные темы, выполнение домашних заданий разнообразного характера. Это - решение задач; перевод и пересказ текстов; подбор и изучение литературных источников; разработка и составление различных схем; выполнение графических работ; проведение расчетов и др.; выполнение индивидуальных заданий, направленных на развитие у студентов самостоятельности и

инициативы. Индивидуальное задание может получать как каждый студент, так и часть студентов группы; подготовка к участию в научно-теоретических конференциях, смотрах, олимпиадах и др.

Аудиторная самостоятельная работа может реализовываться при проведении практических занятий, семинаров, выполнении лабораторного практикума и во время чтения лекций.

Результативность самостоятельной работы студентов во многом определяется наличием активных методов ее контроля. Существуют следующие виды контроля:

- входной контроль знаний и умений студентов при начале изучения очередной дисциплины;

- текущий контроль, то есть регулярное отслеживание уровня усвоения материала на Лекциих, практических и лабораторных занятиях;

- промежуточный контроль по окончании изучения раздела или модуля курса;

- самоконтроль, осуществляемый студентом в процессе изучения дисциплины при подготовке к контрольным мероприятиям;

- итоговый контроль по дисциплине в виде зачета или экзамена;

- контроль остаточных знаний и умений спустя определенное время после завершения изучения дисциплины.

#### **Методические указания для подготовки к семинарским занятиям**

Семинарские занятия проводятся в форме дискуссии, на которых проходит обсуждение конкретных экономических ситуаций. Обсуждения направлены на освоение научных основ, эффективных методов и приемов решения конкретных практических задач, на развитие способностей к творческому использованию получаемых знаний и навыков.

Основная цель проведения семинара заключается в закреплении знаний полученных в ходе прослушивания лекционного материала.

Семинар проводится в форме устного опроса студентов по вопросам семинарских занятий, а также в виде решения практических задач или моделирования практической ситуации.

В ходе подготовки к семинару студенту следует просмотреть материалы лекции, а затем начать изучение учебной литературы. Следует знать, что освещение того или иного вопроса в литературе часто является личным мнением автора, построенного на анализе различных источников, поэтому следует не ограничиваться одним учебником или монографией, а рассмотреть как можно больше материала по интересуемой теме.

Обязательным условием подготовки к семинару является изучение нормативной базы. Для этого следует обратится к любой правовой системе сети Интернет. В данном вопросе не следует полагаться на книги, так как законодательство претерпевает постоянные изменения и в учебниках и учебных пособиях могут находится устаревшие данные.

В ходе самостоятельной работы студенту для необходимы отслеживать научные статьи в специализированных изданиях, а также изучать статистические материалы, соответствующей каждой теме.

Студенту рекомендуется следующая схема подготовки к семинарскому занятию:

1. Проработать конспект лекций;

2. Прочитать основную и дополнительную литературу, рекомендованную по изучаемому разделу;

3. Ответить на вопросы плана семинарского занятия;

4. Выполнить домашнее задание;

5. Проработать тестовые задания и задачи;

6. При затруднениях сформулировать вопросы к преподавателю.

При подготовке к семинарским занятиям следует руководствоваться указаниями и рекомендациями преподавателя, использовать основную литературу из представленного им списка. Для наиболее глубокого освоения дисциплины рекомендуется изучать литературу, обозначенную как «дополнительная» в представленном списке.

При подготовке доклада на семинарское занятие желательно заранее обсудить с преподавателем перечень используемой литературы, за день до семинарского занятия предупредить о необходимых для предоставления материала технических средствах, напечатанный текст доклада предоставить преподавателю.

### **7.6. Программное обеспечение**

Компьютерный сетевой (Интернет) класс с установленными операционной системой AstraLinux, пакет прикладных программ Р7-Офис, справочноправовыми системами Консультант Плюс, Гарант.

#### **7.7. Условия реализации программы для обучающихся инвалидов и лиц с ограниченными возможностями здоровья**

Специфика получаемой направленности (профиля) образовательной программы предполагает возможность обучения следующих категорий инвалидов и лиц с ограниченными возможностями здоровья:

- с ограничением двигательных функций;

- с нарушениями слуха.

- с нарушениями зрения

Организация образовательного процесса обеспечивает возможность беспрепятственного доступа обучающихся с ограниченными возможностями здоровья и (или) инвалидов в учебные аудитории и другие помещения, для этого имеются пандусы, поручни, лифты и расширенные дверные проемы.

В учебных аудиториях и лабораториях имеется возможность оборудовать места для студентов-инвалидов с различными видами нарушения здоровья, в том числе опорно-двигательного аппарата и слуха. Освещенность учебных мест устанавливается в соответствии с положениями СНиП 23-05-95 «Естественное и искусственное освещения». Все предметы, необходимые для учебного процесса, располагаются в зоне максимальной досягаемости вытянутых рук.

## **8 МАТЕРИАЛЬНО-ТЕХНИЧЕСКОЕ ОБЕСПЕЧЕНИЕ ДИСЦИПЛИНЫ**

Преподавание дисциплины в вузе обеспечено наличием аудиторий (в том числе оборудованных проекционной техникой) для всех видов занятий.

Действуют компьютерные классы с лицензионным программным обеспечением. Имеются рабочие места с выходом в Интернет для самостоятельной работы.

Все компьютерные классы подключены к локальной сети вуза и имеют выход в интернет, в наличии стационарное мультимедийное и стриминговое оборудование.

Обучающиеся пользуются

- вузовской библиотекой с электронным читальным залом;

- учебниками и учебными пособиями;

- аудио и видео материалами.

Все помещения соответствуют требованиям санитарного и противопожарного надзора

## **Дополнения и изменения к рабочей программе учебной дисциплины (модуля)**

**\_\_\_\_\_\_\_\_\_\_\_\_\_\_\_\_\_\_\_\_\_\_\_\_\_\_\_\_\_\_\_\_\_\_\_\_\_\_\_\_\_\_\_\_\_\_ на 20\_\_-20\_\_ уч. год**

В рабочую программу учебной дисциплины вносятся следующие изменения:

\_\_\_\_\_\_\_\_\_\_\_\_\_\_\_\_\_\_\_\_\_\_\_\_\_\_\_\_\_\_\_\_\_\_\_\_\_\_\_\_\_\_\_\_\_\_\_\_\_\_\_\_\_\_;  $\frac{1}{2}$  ,  $\frac{1}{2}$  ,  $\frac{1$ 

\_\_\_\_\_\_\_\_\_\_\_\_\_\_\_\_\_\_\_\_\_\_\_\_\_\_\_\_\_\_\_\_\_\_\_\_\_\_\_\_\_\_\_\_\_\_\_\_\_\_\_\_\_\_.

 $\ddot{\phantom{a}}$ \_\_\_\_\_\_\_\_\_\_\_\_\_\_\_\_\_\_\_\_\_\_\_\_\_\_\_\_\_\_\_\_\_\_\_\_\_\_\_\_\_\_\_\_\_\_\_\_\_\_\_\_\_\_.

Дополнения и изменения к рабочей программе рассмотрены и рекомендованы на заседании кафедры \_\_\_\_\_\_\_\_\_\_\_\_\_\_\_\_\_\_\_\_\_\_\_\_\_\_\_\_\_\_\_\_

 $\overline{\phantom{a}}$  ,  $\overline{\phantom{a}}$  ,  $\overline{\phantom{a}}$ 

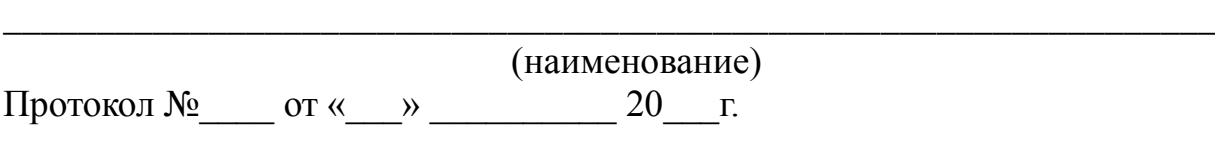

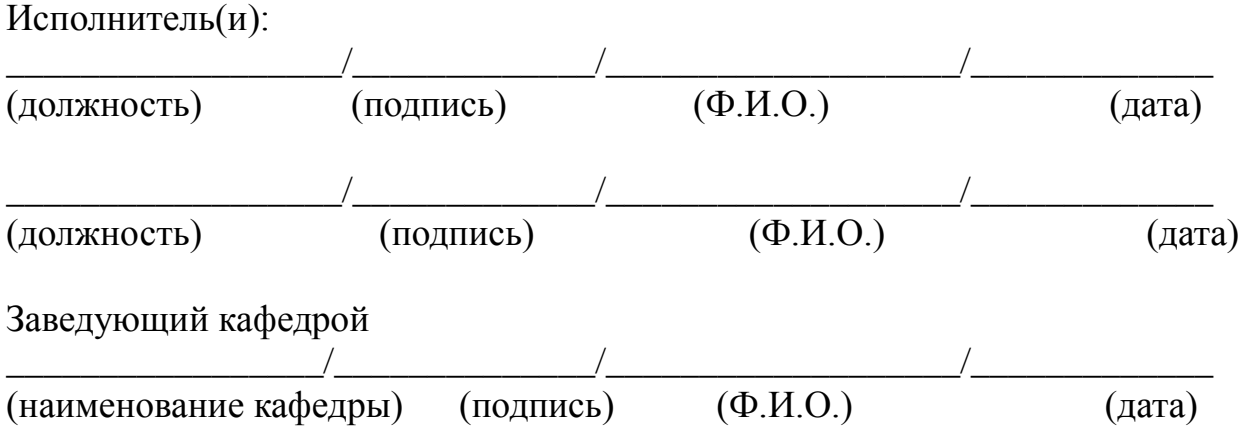